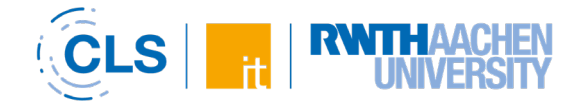

## **Overview of activities and work material in RWTHmoodle**

With the tools in RWTHmoodle, almost all didactic scenarios of digitally supported teaching can be mapped. However, the variety of available activities and working materials often makes it difficult for lecturers to identify exactly those tools that are suitable for meaningfully supporting the specific didactic and methodological requirements of their courses.

Before searching for an activity, it is always necessary to consider which application scenario is given. The following **overview** is intended to help you **select the tool that is right for you**. Since **each tool** offers both **advantages and disadvantages** in its use, we have categorized the activities and work materials according to the following criteria:

- **Complexity** How much effort does it take to familiarize yourself with the tool and set it up yourself? (low **the medium of complex 1**)?
- **Information** Should the tool be used to share information with students?
- **Collaboration** Should the tool be used for collaboration and joint content creation?
- **Communication** Should the tool be used to activate interaction between lecturers and students?
- **Evaluation** Is the tool to be used to assess the level of knowledge of the students?

The **categorization** of the criteria information, collaboration, communication and evaluation is based on **three levels:**

- Criterion is **extensively fulfilled** by tool
- Criterion is **partially fulfilled** by tool (depending on usage scenario and configuration)
- Criterion is rather **not fulfilled** by tool

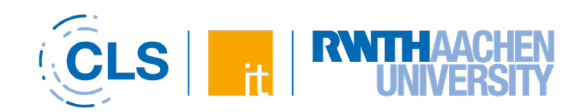

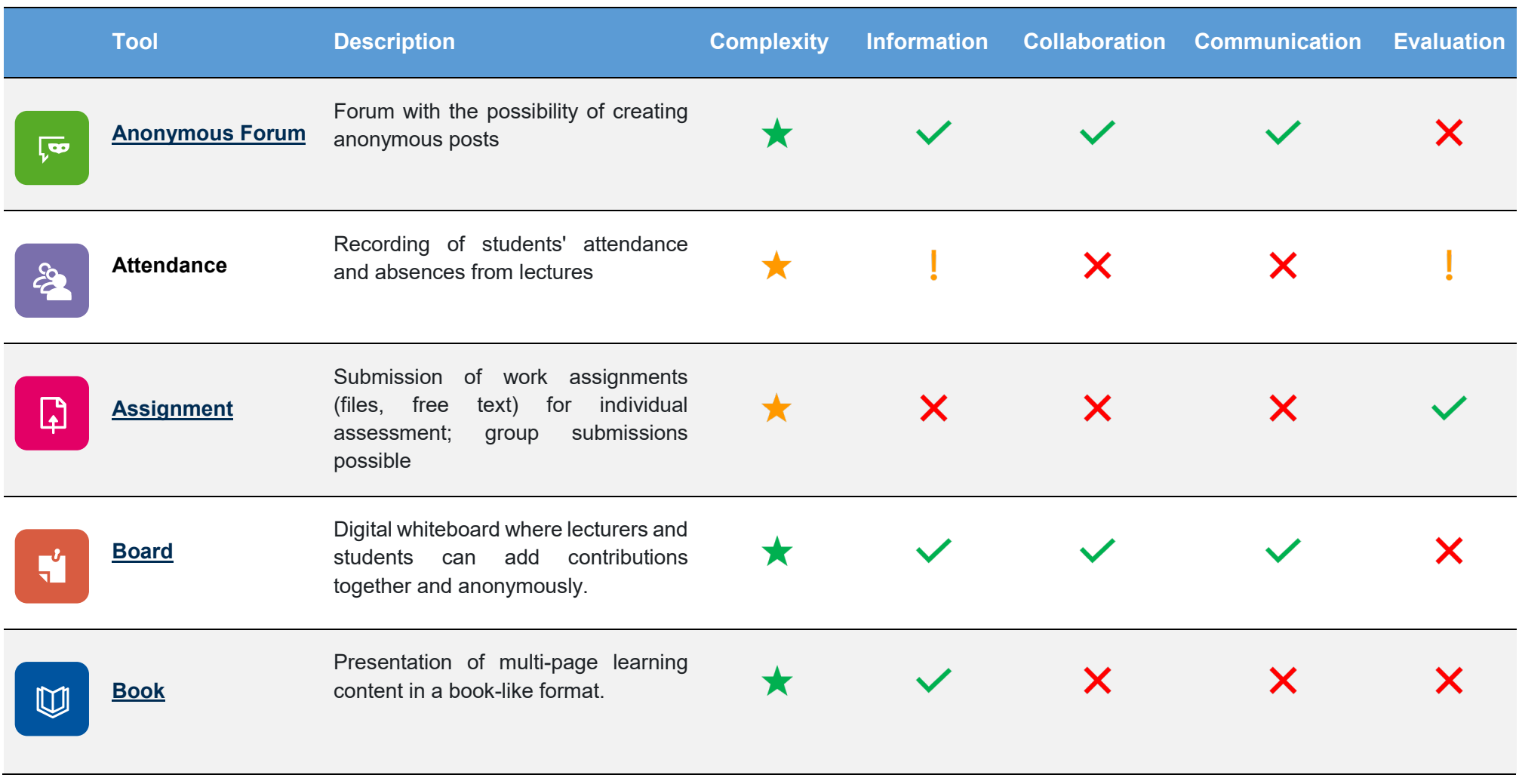

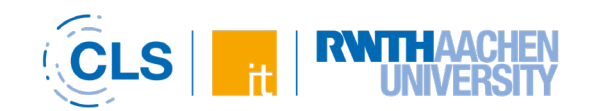

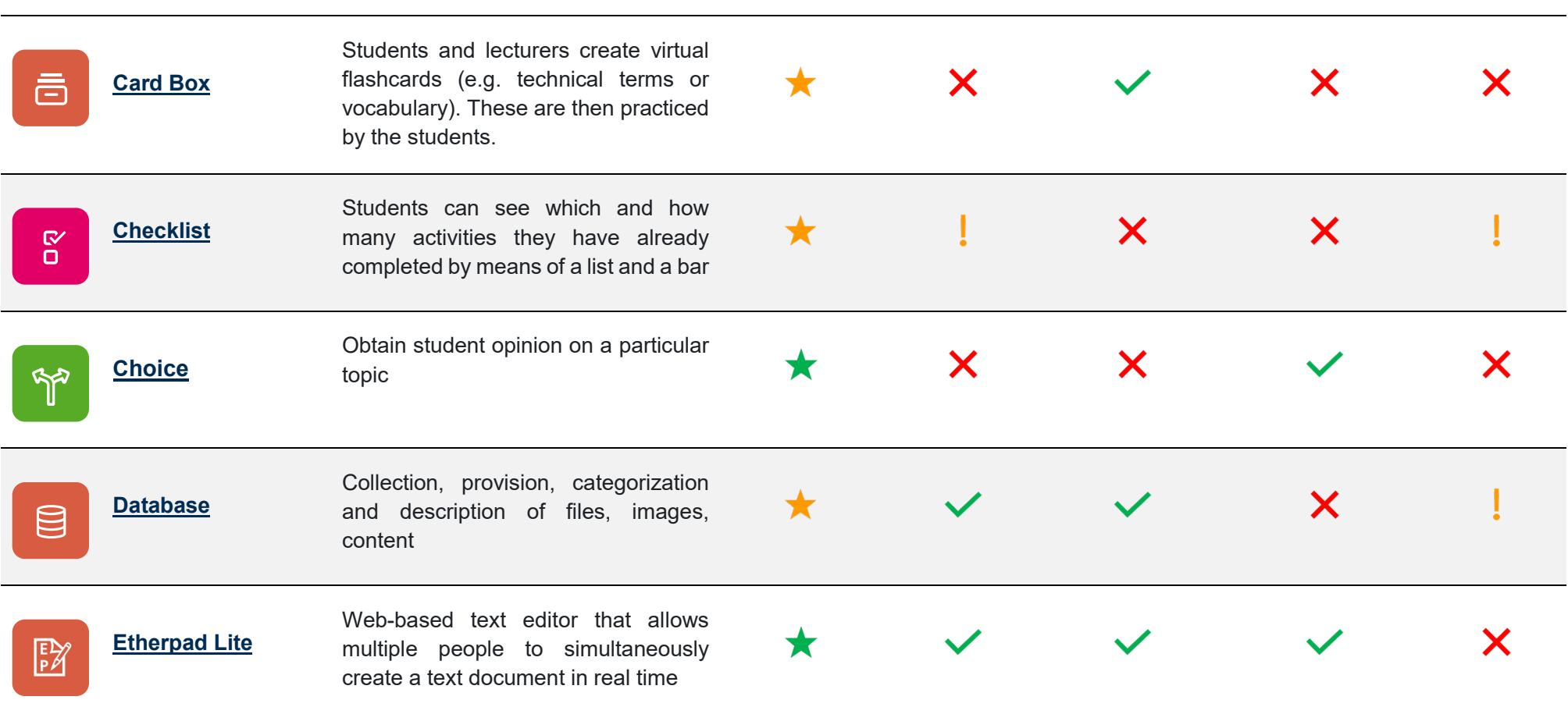

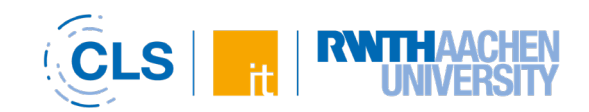

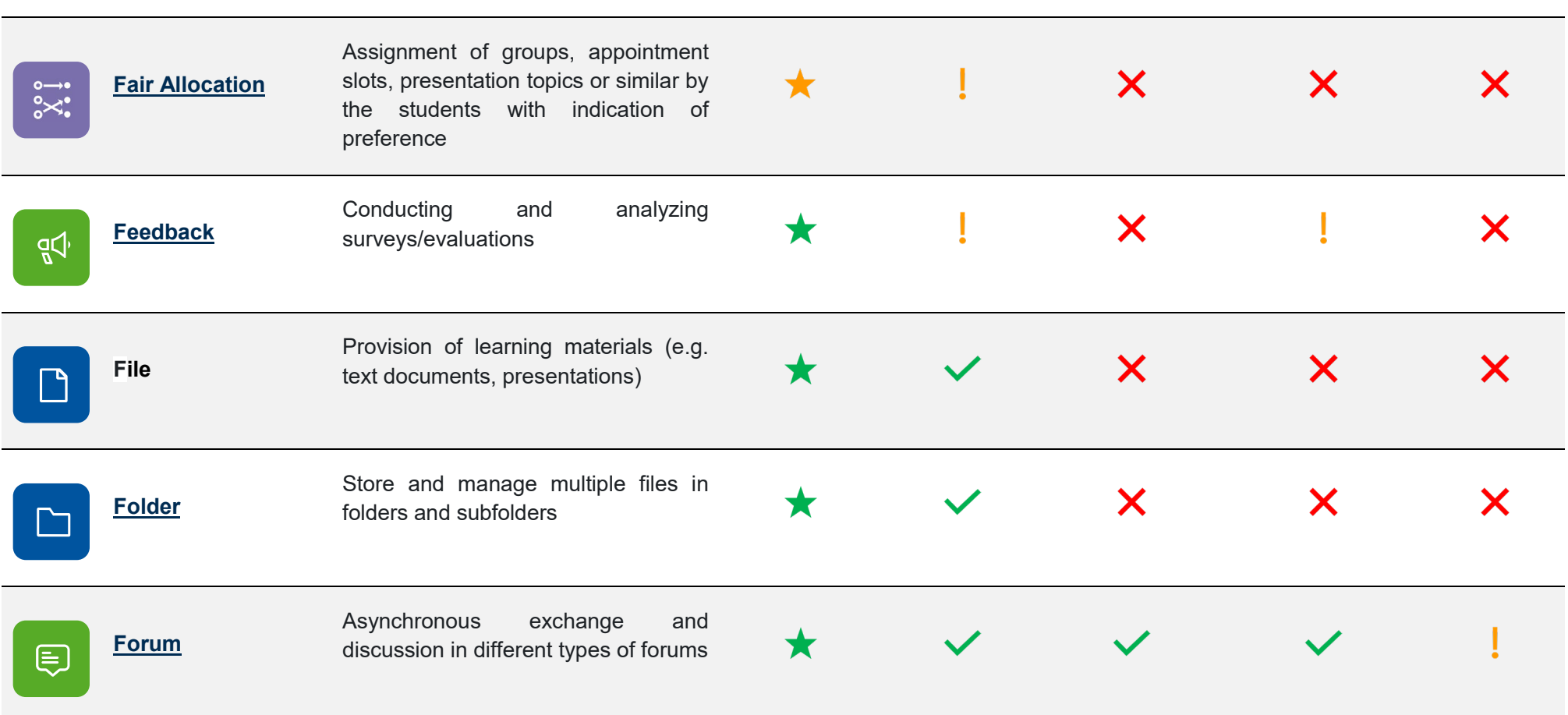

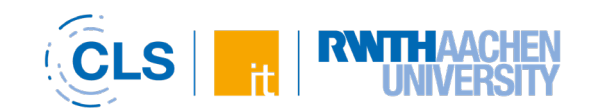

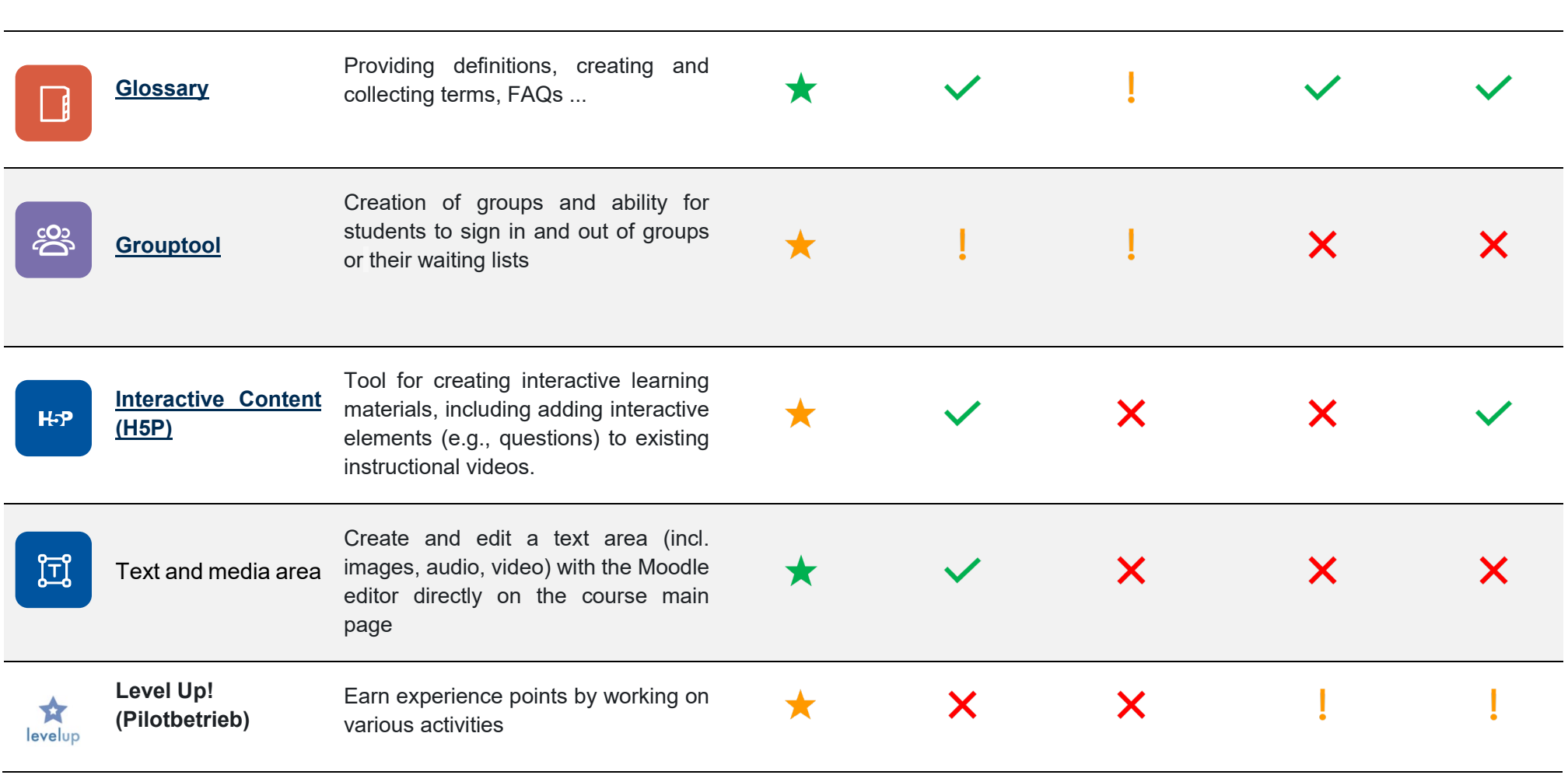

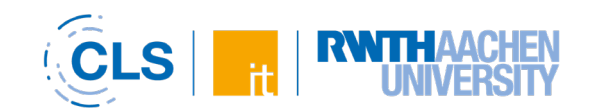

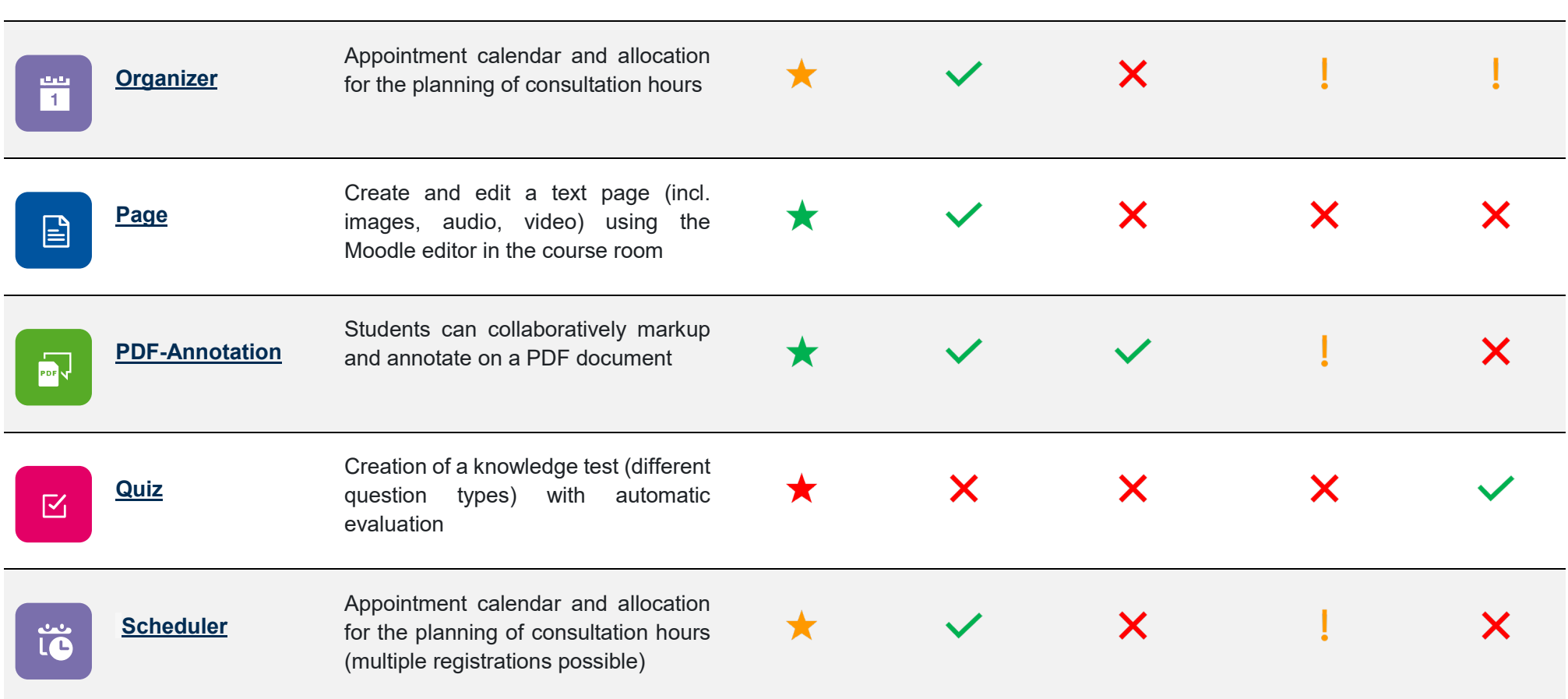

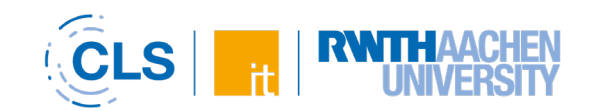

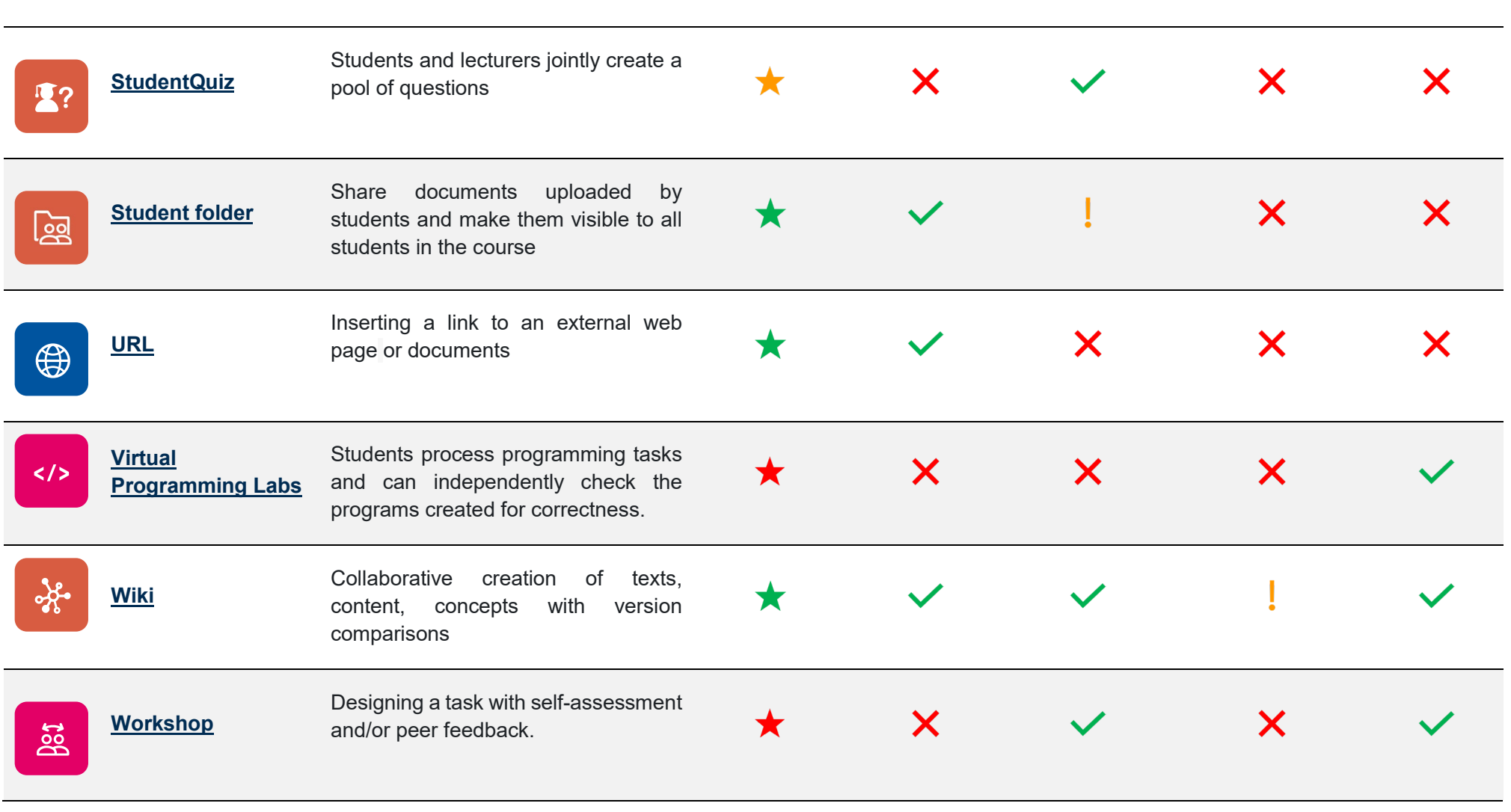

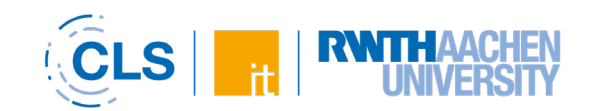